# **Adobe Photoshop 2022 keygen.exe Activation Code For PC 2022 [New]**

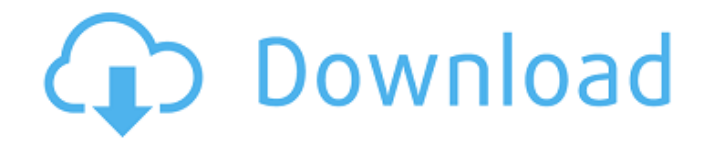

# **Adobe Photoshop 2022 Crack Download (Final 2022)**

You can access a listing of Photoshop tutorials by clicking the Help menu in the Editor window, and the other Help menus, such as File, Edit, and Type, have tutorials as well. The best Photoshop tutorial program for beginners is called the CS4 Upgrade Path for Photoshop Creative Suite 4. The program is available at `www.robotkingdom.com/index.html`. It also works well for teaching beginning photographers. New in Photoshop CS4 In addition to the basic changes in Photoshop CS4, a number of new features that ease your editing work are included in Photoshop CS4. Some of them are described in the following list: The new Perspective mode adds the ability to correct a perspective distortion on an image, such as by cropping a picture and then viewing it in a flattened format (with no perspective). Shadow and Highlight tools are now available directly from the Shadows/Highlights panel. To use these tools, select Shadows/Highlights, and then click the Shadow/Highlights tab. The Liquid Rescale filter from the Liquify filter allows you to increase or decrease the number of pixels in a particular portion of your image. For example, you can increase the size of a portion of a picture to make it appear larger than the rest of the image or reduce the size to make it appear smaller. There is a new UI for working in the Content Aware Fill command. This command fills an area of an image that matches the color of the pixels in that area, and you can resize and change the color of the fill. Getting a feel for the editing toolbars One of the most important things to know about Photoshop is how to use the different toolbars in the Editor window. They contain the tools you'll use most often when working with Photoshop. In Photoshop CS4, the Tool Palettes and the Developer Toolbar are displayed in the Editor window when you display the Control panel. You can follow these steps to get a feel for the toolbars: 1. Select the Tool Palettes and Developer Toolbar from the Control panel. 2. Click the arrow next to the control to display the All toolbars or just the Tools. 3. Choose the toolbars you want to display in the Editor window by choosing Window⇒Toolbars. The individual toolbars are displayed on the right side of the Editor window. You can add or remove toolbars from the Tool Palettes

#### **Adobe Photoshop 2022 Crack + With License Code Download X64**

The most popular features among users are the ability to resize the pictures, create basic image editing tools and edit pictures with a more intuitive interface than the professional version. This article will cover everything you need to know about editing images in Adobe Photoshop Elements, including how to load images, draw shapes and add effects and filters. By the end of this tutorial you will be able to edit images as a beginner. Photoshop Elements 14 is a powerful image editor, an album editor and a standalone photo- and video-editor. It allows you to edit, adjust, and apply a wide range of photo retouching effects on your pictures in a fun and friendly way. This tutorial provides an in-depth guide to all the main features and tools you will be using and will walk you through the process of editing pictures. The latest version of Adobe Photoshop is Photoshop CC, which includes all the features of Photoshop CS, including Photoshop Elements and Lightroom. For the elements version, check our Adobe Photoshop Elements 12 Basic Photography tutorial. In this tutorial, we will cover the basic techniques you need to edit pictures with Photoshop Elements. The first part of the tutorial will teach you how to resize and crop images. After that, we will look at some of the most popular tools for changing and adding effects in order to make your images more original. You will learn how to add a black-and-white effect, sepia tones, drop shadows, details, and much more. If you need to do a more advanced editing with your photos, check our Photoshop Elements Advanced Photography tutorial. This is an advanced course that will provide you with a lot of knowledge that will enable you to be much more creative with your pictures. In addition, if you need to create graphics for social media, you will be able to create custom logos or icons, including templates that you can then customize, save and use as your own. Step 1. Load the image and crop it Select the image you would like to edit and click the button that says "Open Image." The image will open on the left. Click on the button that says "Crop". The crop tool will appear on the screen in the bottom-left corner. Click on the red line that crosses the middle of the image so that the crop tool will move to the center of the image. Now, you will 388ed7b0c7

# **Adobe Photoshop 2022 [March-2022]**

Q: MongoDB - How to resolve CORS problem on real world website using Spring Boot MongoDB Hi I am using Spring Boot and MongoDB for my web application. I have an issue regarding the CORS. Let say I have the backend Java code to save the data to the mongodb and the frontend JavaScript files. How should I resolve it. When the data is saved, the data arrives in the backend and everything goes good. But when it arrives to the frontend browser (as the frontend code call the back end Java code) the following error occurs : OPTIONS 401 (Unauthorized)

## **What's New In Adobe Photoshop 2022?**

David Doherty is charged with at least one count of murder and faces a \$1m bond. A man has been charged after a man, whose body was found in a burning car on Sydney's north shore, died of a gunshot wound. Detective Superintendent Peter MacDonald, commander of crime operations for the homicide squad, said David Doherty of Croydon, New South Wales, was charged on Wednesday with one count of murder. MacDonald said a post-mortem examination was completed on the body of the 43-year-old man, a resident of the suburbs of northern Sydney, who died in hospital on Tuesday. MacDonald said the man had a gunshot wound to his chest and his death was not considered suspicious. The man's car was found burning at the scene after police received a call from a member of the public at around 1am on Tuesday. "The nature of the incident... has required the service of an officer at a local hospital in an advanced state of pregnancy," MacDonald said. "However she has recovered and is being cared for by family." The victim and Doherty knew each other and police are examining whether this was a murder-suicide, Detective Superintendent MacDonald said. While Doherty was remanded in custody, he made no comments to police during his appearance at Parramatta Bail Court in Sydney on Wednesday morning. Doherty was granted bail on a \$1m surety and given a non-parole period of 12 months. He was also ordered not to approach the two survivors of the incident, and had to surrender his passport. Doherty faces one count of murder. ( AAP: Peter Rae ) MacDonald said the investigation is continuing and police are still trying to establish what happened. "At this stage of the investigation, our main concern is to assist the family and friends of the deceased by conducting a thorough and timely investigation. "This will enable us to provide answers and we will be able to assist the families and friends of the deceased." A formal identification of the man has not been released. "Family has been notified and we will not be making any further public comment while this investigation is ongoing," Detective Superintendent MacDonald said. Doherty is due back in court on February 27. Anyone with information is asked to contact Crime Stoppers on 1800 333 000. Sorry, this video has expired Homicide squad investigates burning

# **System Requirements:**

Windows OS: Windows 10, Windows 7, Windows 8.1 or Windows Server 2012 R2 Processor: Dual Core Intel Core i3, Quad Core Intel Core i5, Quad Core AMD Phenom, Athlon II Core Video Card: NVIDIA GeForce, Radeon, Intel HD Memory: 3 GB RAM HDD: 50 GB available space Sound Card: DirectX-9.0 compliant sound card Headset: Standard Audio Headset A DirectX-9.0 compliant sound card is recommended. Supported

https://skatesquad.com/upload/files/2022/07/Hiclu7PDt5hEZaNWNzHE\_05\_58343cd5e9f6aa1f69b1e64791d2d0c0\_file.pdf <https://www.turksjournal.com/photoshop-cc-2014-activation-registration-code-download-2022/> <https://www.hi5canada.com/wp-content/uploads/geankae.pdf> <https://citywharf.cn/adobe-photoshop-2022-version-23-1-crack-activation-code-free-download/> [https://hestur.se/upload/files/2022/07/uMb5VPP6U9JSIvIttkLN\\_05\\_58343cd5e9f6aa1f69b1e64791d2d0c0\\_file.pdf](https://hestur.se/upload/files/2022/07/uMb5VPP6U9JSIvIttkLN_05_58343cd5e9f6aa1f69b1e64791d2d0c0_file.pdf) <https://chaletstekoop.nl/wp-content/uploads/2022/07/tagdau.pdf> <https://cdn.vansfans.cn/img/2022/07/darlaur.pdf> <https://www.ciol.org.uk/system/files/webform/darhai883.pdf> <https://recreovirales.com/photoshop-2022-version-23-0-2-keygen-exe-free-download-2022/> [https://sharingfield.com/upload/files/2022/07/ozF56e2yfqr8LjyLnjtf\\_05\\_58343cd5e9f6aa1f69b1e64791d2d0c0\\_file.pdf](https://sharingfield.com/upload/files/2022/07/ozF56e2yfqr8LjyLnjtf_05_58343cd5e9f6aa1f69b1e64791d2d0c0_file.pdf) [https://inobee.com/upload/files/2022/07/irYyLV2vk3exporJCCO2\\_05\\_0b4f6f621f78db84af0c6a6fbad2539f\\_file.pdf](https://inobee.com/upload/files/2022/07/irYyLV2vk3exporJCCO2_05_0b4f6f621f78db84af0c6a6fbad2539f_file.pdf) <https://www.greatescapesdirect.com/2022/07/photoshop-cc-2019-crack-keygen-free-registration-code-free-win-mac/> [https://myacorn.ie/wp](https://myacorn.ie/wp-content/uploads/2022/07/Adobe_Photoshop_CS3_Install_Crack__License_Keygen_PCWindows_Updated.pdf)[content/uploads/2022/07/Adobe\\_Photoshop\\_CS3\\_Install\\_Crack\\_\\_License\\_Keygen\\_PCWindows\\_Updated.pdf](https://myacorn.ie/wp-content/uploads/2022/07/Adobe_Photoshop_CS3_Install_Crack__License_Keygen_PCWindows_Updated.pdf) <http://www.brickandmortarmi.com/adobe-photoshop-cs6-with-license-key-pc-windows-2022/> [https://solvefortomorrow.com/upload/files/2022/07/8hk1szw6VPc7dBGSWRKG\\_05\\_0b4f6f621f78db84af0c6a6fbad2539f\\_file](https://solvefortomorrow.com/upload/files/2022/07/8hk1szw6VPc7dBGSWRKG_05_0b4f6f621f78db84af0c6a6fbad2539f_file.pdf) [.pdf](https://solvefortomorrow.com/upload/files/2022/07/8hk1szw6VPc7dBGSWRKG_05_0b4f6f621f78db84af0c6a6fbad2539f_file.pdf) <https://marketstory360.com/news/47522/photoshop-2021-version-22-2-crack-patch-download-pc-windows/> <https://trello.com/c/aHXMHsLu/83-photoshop-2022-for-pc-2022> <https://ssmecanics.com/adobe-photoshop-2022-version-23-4-1-license-keygen-free-mac-win/> <http://calminax.se/?p=6579> <http://peninsular-host.com/autosmotos.es/advert/adobe-photoshop-2022-keygen-crack-setup-final-2022/> <https://cuteteddybearpuppies.com/2022/07/photoshop-2021-version-22-5-1-lifetime-activation-code-download/> [https://www.debeiaard-utrecht.nl/advert/adobe-photoshop-2021-version-22-3-crack-patch-activation-code-with-keygen](https://www.debeiaard-utrecht.nl/advert/adobe-photoshop-2021-version-22-3-crack-patch-activation-code-with-keygen-download/)[download/](https://www.debeiaard-utrecht.nl/advert/adobe-photoshop-2021-version-22-3-crack-patch-activation-code-with-keygen-download/) <https://english.uoregon.edu/system/files/webform/photoshop-express.pdf> https://solvefortomorrow.com/upload/files/2022/07/Cl9sciPwconn8h8dtaEE\_05\_0b4f6f621f78db84af0c6a6fbad2539f\_file.pd [f](https://solvefortomorrow.com/upload/files/2022/07/CJ9scjPwconn8h8dtaEE_05_0b4f6f621f78db84af0c6a6fbad2539f_file.pdf) [https://bfacer.s3.amazonaws.com/upload/files/2022/07/pJarg7LzFhcSQCMKLo7e\\_05\\_58343cd5e9f6aa1f69b1e64791d2d0c0](https://bfacer.s3.amazonaws.com/upload/files/2022/07/pJarg7LzFhcSQCMKLo7e_05_58343cd5e9f6aa1f69b1e64791d2d0c0_file.pdf) [\\_file.pdf](https://bfacer.s3.amazonaws.com/upload/files/2022/07/pJarg7LzFhcSQCMKLo7e_05_58343cd5e9f6aa1f69b1e64791d2d0c0_file.pdf) <https://multipanelwallart.com/2022/07/04/photoshop-2021-version-22-crack-with-serial-number-download-for-pc/> <http://versiis.com/?p=40035>

<https://www.milehighclassics.com/sites/default/files/webform/contact/uldgoma773.pdf>

<https://ajkersebok.com/adobe-photoshop-2022-version-23-1-1-april-2022/>

<https://tasneef.ae/sites/default/files/webform/Adobe-Photoshop-2021-Version-2241.pdf>